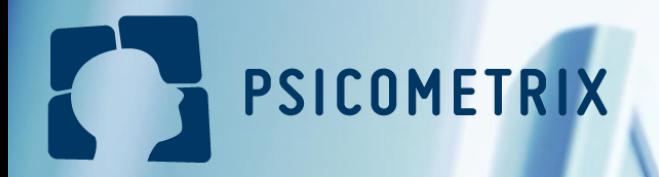

### Proceso para realizar una evaluación

**Empresa** 

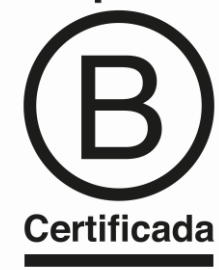

# 1. Ingresar a la plataforma

#### 1.1 Ingresar a la página web de Psicometrix y presionar "Ir a la plataforma"

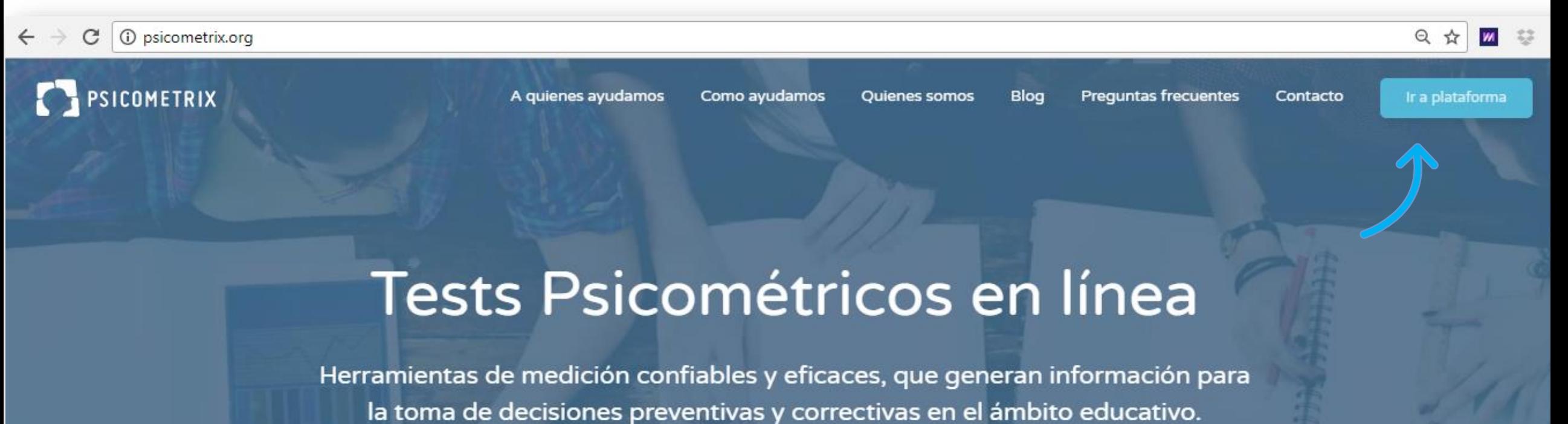

QUIERO USAR PSICOMETRIX

**OUIERO UN DEMO** 

#### 2.2 Ingresa a la plataforma

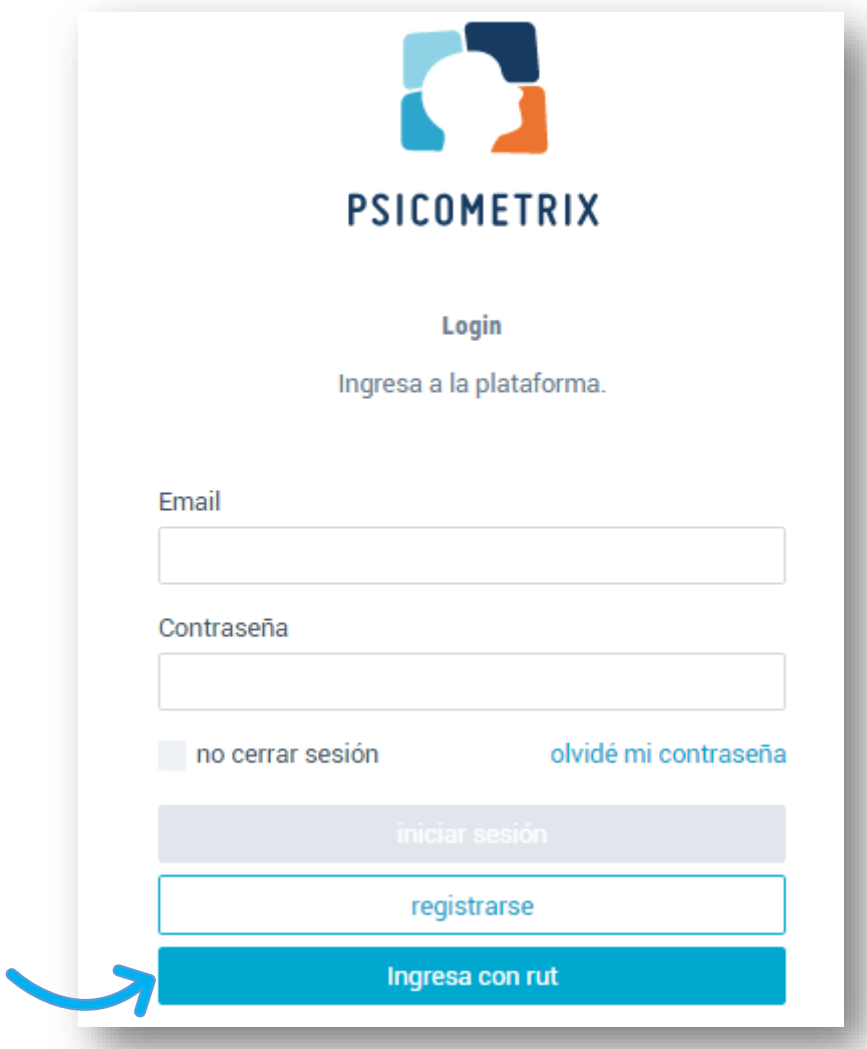

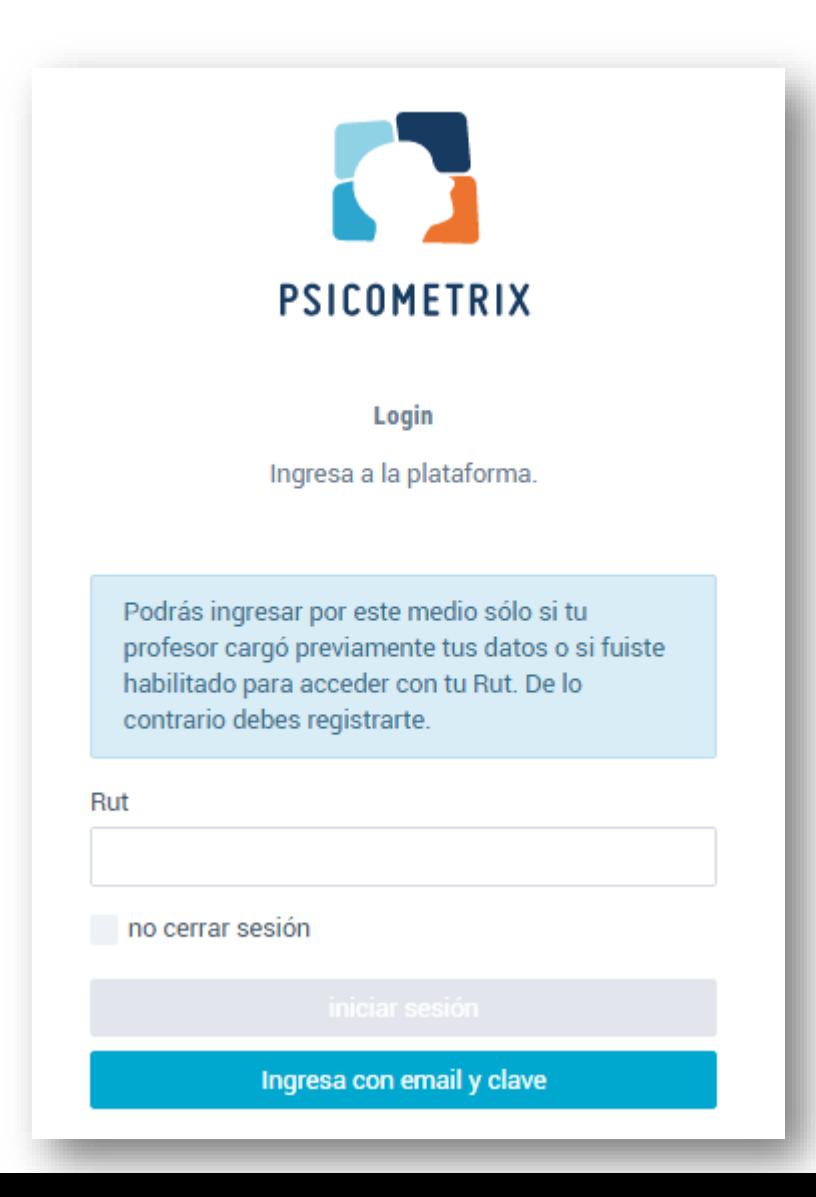

#### 2.2 Ingresa a la plataforma

#### 2.3 Inicio de la evaluación

Pepe Pepe **PP** 

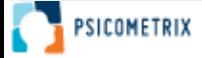

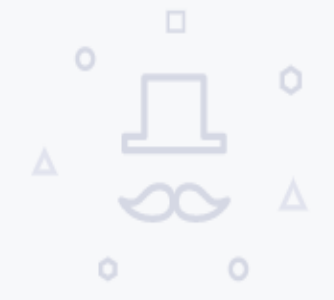

#### **Sin evaluaciones**

No tienes evaluaciones disponibles.

iniciar evaluación

#### 2.3 Inicio de la evaluación

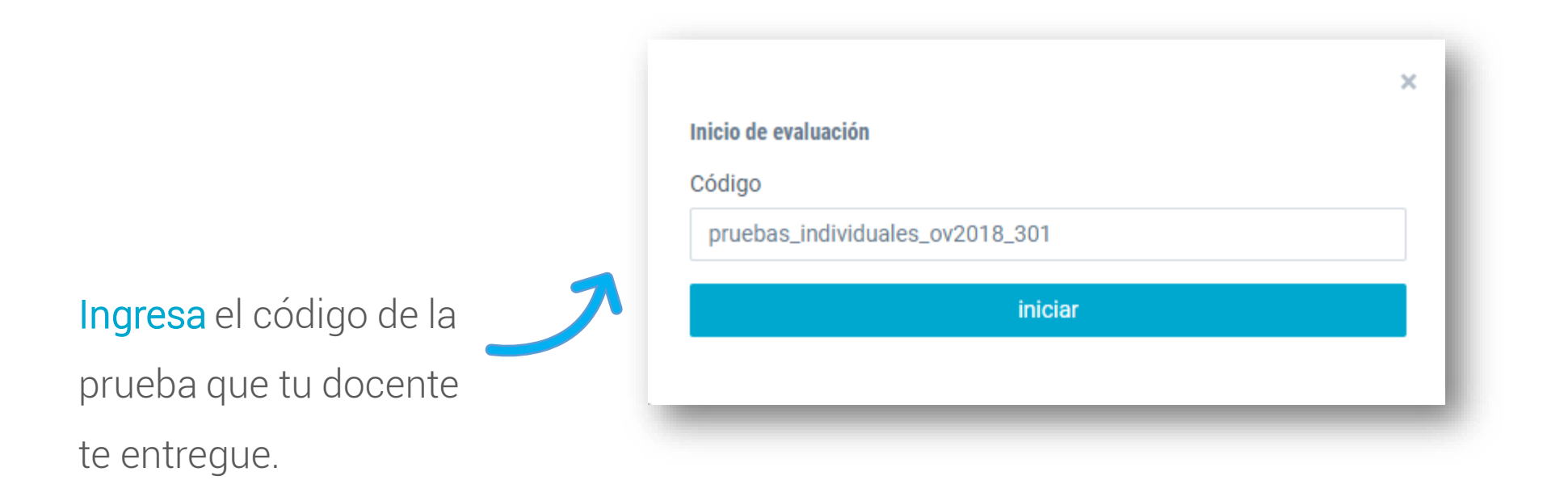

#### 2.3 Inicio de la evaluación

Escoge las 3 carreras que más te interesen

y marca el curso al que perteneces.

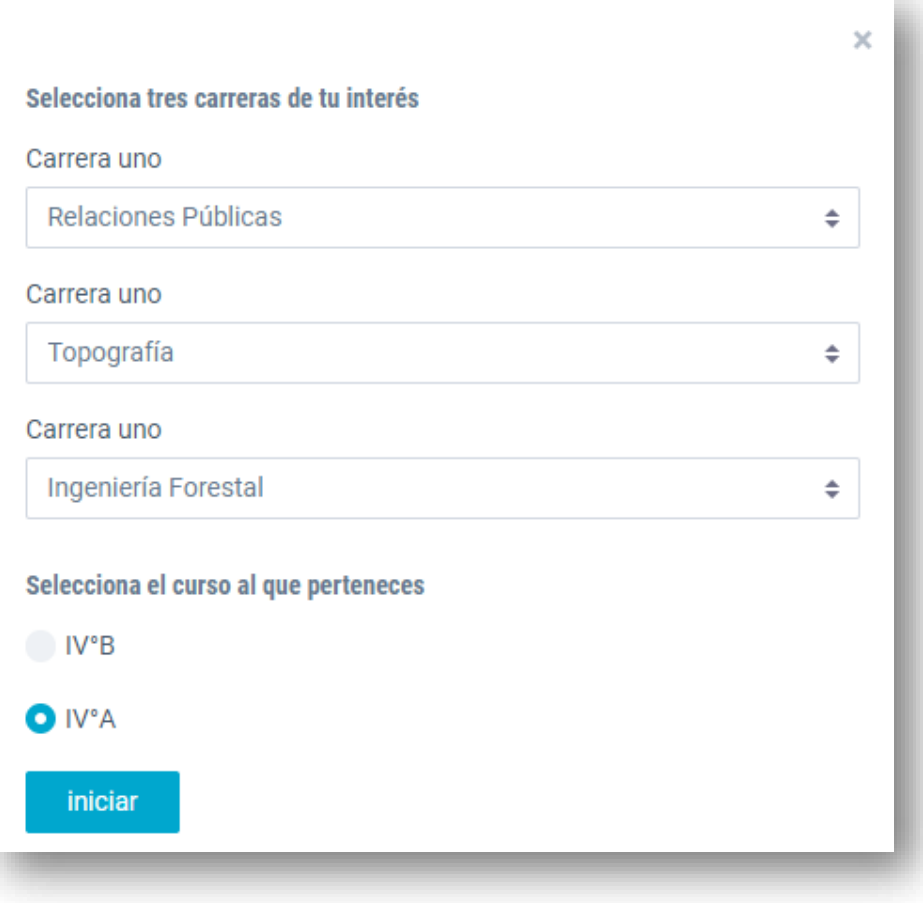

#### 2.3 Inicio de la evaluación

### **PSICOMETRIX**<br>consultora educativa Prueba de aptitudes Prueba de razonamiento verbal El propósito de esta prueba es identificar el grado en que se te facilitan tareas relacionadas con la comprensión, uso y manejo del lenguaje verbal y escrito. A continuación te presentamos un ejemplo para que sepas la manera en la que debes responder esta prueba. Observa con atención antes de iniciar: Ejemplo 1

Inicia la evaluación

### 2.4 Fin de la evaluación

Una vez que finalicen la evaluación te aparecerá este mensaje . Debes presionar "Entendido" y cerrar la página. Todos tus datos se guardarán de manera automática.

#### Evaluación terminada

Haz finalizado la evaluacion ipruebas\_individuales\_ov2018\_301 con exito!

¿Qué pasará ahora?

- La evaluación finalizada se entregará al evaluador para que solicite los resultados.
- Se te notificará por email cuando los resultados estén disponibles.

Entendido

### 3. Entrega de resultados

En 5 días hábiles entregaremos los resultados al docente a cargo de tu evaluación. Debes organizarte con el para recibir tu informe.

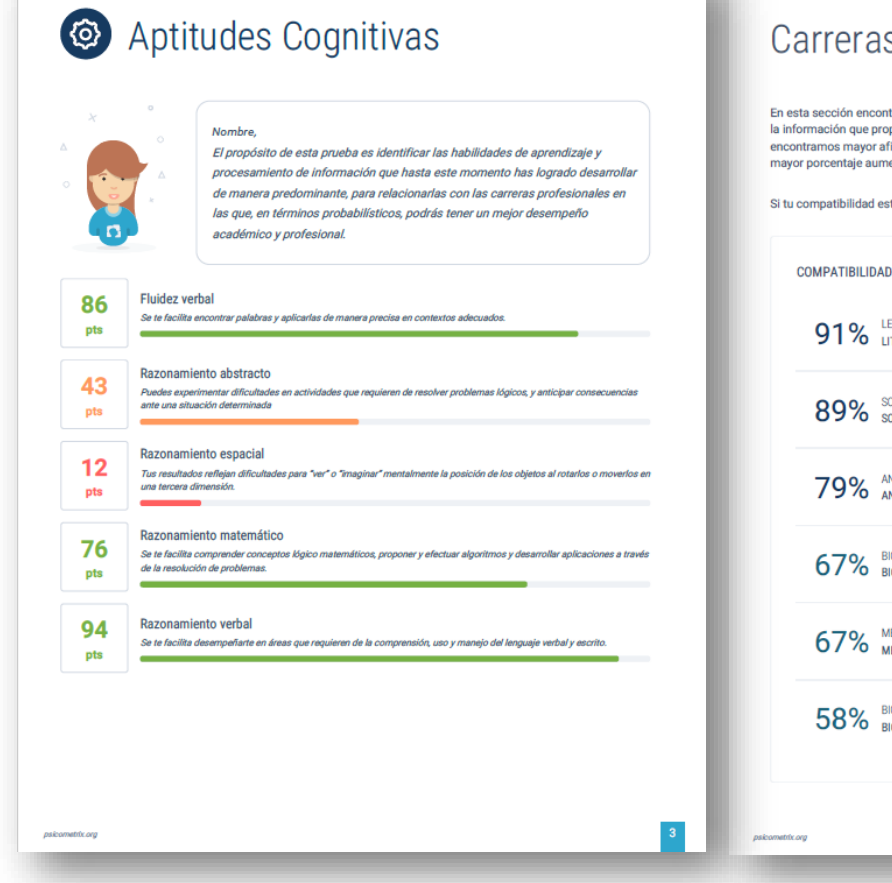

#### is recomendadas y sus claves

trarás seis carreras, tres de ellas son las que tu estás considerando estudiar de acuerdo a porcionaste en tu aplicación, las otras tres son aquellas en las que nosotros inidad con tu perfil vocacional. Revisa el índice de compatibilidad para cada carrera. A entan, en términos de probabilidad, las posibilidades de éxito académico y profesional.

stá bajo 65%, te recomendamos acercarte a tu asesor o tutor.

**D DE CARRERA RECOMENDADAS** LETR Recomendada por **LITERATURA/LETRAS** Recomendada por SOCI SOCIOLOGÍA ANTR  $Recomendada por$ ANTROPOLOGÍA **BIOL** Recomendada por BIOLOGÍA Nombre **MEDI Recomendada no** MEDICINA Nombre **BIOQ** Recomendada por BIOQUÍMICA Nombre  $13$ 

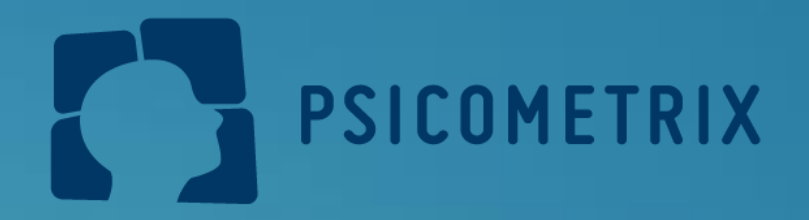

# ¡Decisiones informadas son decisiones inteligentes!

M hola@psicometrix.org

**Example 12** psicometrix.org

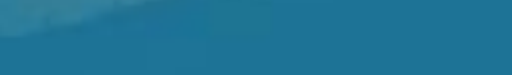

 $\textcolor{red}{\bigcup}$  cel + (569) 82336093

6 psicometrix\_chile

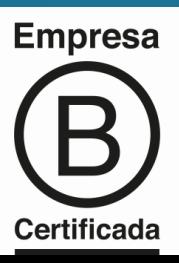